# **Link Para Descargar Autocad 2007 Gratis LINK**

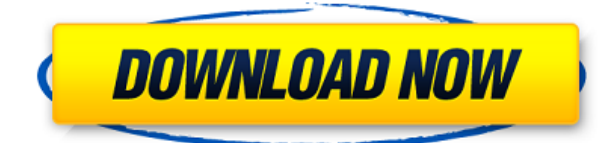

AutoCAD se compone de muchas aplicaciones que contienen las funciones clave del producto. Para obtener el software de dibujo y diseño de Autodesk con todas las funciones, debe comprar el software de Autodesk cada vez que desee utilizar cualquiera de las aplicaciones de Autodesk. Sin embargo, si desea utilizar las aplicaciones de AutoCAD para construir un modelo, no necesita comprar el software de Autodesk. Está disponible en Autodesk Design Suite como software gratuito de Autodesk. Autodesk Design Suite consta de algunas aplicaciones básicas de software de Autodesk, como AutoCAD, Inventor y Maya, que están disponibles de forma gratuita. Esta versión de Autodesk Design Suite se denomina versión AutoCAD LT e Inventor LT. ¿Puedo usar AutoCAD gratis?

**AutoCAD LT 2019:** Puede utilizar la versión gratuita de AutoCAD LT 2019 durante todo un año.

Yo personalmente he usado y me ha encantado la versión gratuita de AutoCAD. También me gusta la idea de probar el enfoque basado en la nube de Autodesk. Probé Onshape, pero me pareció un poco torpe. Le recomendaría que pruebe AutoCAD, ya que no necesita pagar un centavo para usarlo, con una amplia biblioteca de tutoriales de CAD, que lo ayudarán a aprovechar al máximo la versión gratuita del software.

Me encontré con FreeCAD recientemente. Parece un paquete CAD de código abierto. No investigué mucho sobre esto, ya que usé el software durante una prueba gratuita y no tengo la intención de pagar nada para obtener el conjunto completo de funciones, por lo que no puedo hablar mucho al respecto. Mirando su página de descarga, dice que solo viene con un "conjunto limitado de herramientas útiles de línea de comandos".

Honestamente, no estoy seguro si puedo recomendar alguno de los programas CAD mencionados anteriormente para un uso regular y

continuo, ya que no los he usado para ese propósito. Los he usado principalmente para pruebas gratuitas y, después de haberlos usado, creo que el software tiene sus pros y sus contras. Por un lado, obtiene acceso a muchas herramientas de software CAD gratuitas que de otro modo no obtendría.Por otro lado, implica aprender el flujo de trabajo del software, lo que requiere algo de tiempo. Tómelo como una oportunidad para probar el software, para saber si está dispuesto a invertir tiempo en él. Personalmente, soy dueño de todos los programas CAD mencionados en este artículo. Los he probado todos gratis y puedo terminar recomendando algunos de ellos a mis lectores. Todo depende de cómo una persona tenga la intención de utilizar el software.

### **Descargar AutoCAD Código de activación 64 Bits 2022**

Estos tres párrafos no están definidos por fuente. Son los párrafos \"Notas\" de AutoCAD Descarga gratuita. En general, el campo Notas se usa para notas sobre un determinado bloque. Puede encontrar la lista de posibles campos de Nota aquí:

http://help.autodesk.com/view/ACD/2018/ENU/?guid=GUID-0C1A8A9D-2E5A-42E8-8E47-240787A8B6A4. Para más información sobre AutoCAD Grieta 2022 y archivos DXF recomendamos estos dos recursos: Crear documentación con las especificaciones DXF; Documentación para desarrolladores de aplicaciones de Autodesk AutoCAD.

Las funciones de las propiedades básicas definidas por el usuario se describen en la ayuda de AutoCAD LT y en el documento Propiedades definidas por el usuario en AutoCAD LT. Utilice este tutorial para aprender a definir propiedades definidas por el usuario (UDP), dónde se pueden definir y las funciones de las UDP.

Este tutorial presentará todas las funciones principales de MasterCAD 2017, incluidas las funciones a las que tiene acceso en AutoCAD LT. Para continuar estudiando AutoCAD en este tutorial, debe usar MasterCAD 2017. Este tutorial no le mostrará cómo usar MasterCAD 2017 a menos que primero complete una tarea de ejemplo práctico. El propósito de la tarea es familiarizarlo con algunas de las nuevas características y funcionalidades de MasterCAD 2017, antes de pasar a un tutorial sobre AutoCAD.

Utilizo una extensa biblioteca de paredes de ladrillos individuales en mis dibujos de AutoCAD, pero aún no he podido encontrar una manera de incluir sus dimensiones en la edición y visualización del bloque. He experimentado con las dimensiones en las descripciones de los bloques, pero no he podido encontrar una configuración que actualice automáticamente las dimensiones del bloque cuando cambie las dimensiones del bloque. La mayoría de mis paredes tienen aproximadamente 12 pies de largo, y también descubrí que la escala predeterminada de AutoCAD no reproduce con precisión estas dimensiones en la vista de dibujo, lo que deja las paredes demasiado altas.Así que estoy buscando una forma de actualizar automáticamente las dimensiones de los bloques cuando se editan o se editan de otras formas.

5208bfe1f6

#### **AutoCAD Clave de producto llena For Windows x32/64 2022 Español**

Sí, ipero definitivamente no sería el mejor lugar para estar si estás buscando que te contraten! Que dificil es aprender autocad El mejor lugar para aprender es ponerse en contacto con un ingeniero senior en su empresa y preguntar cómo lo usaron y recomendaría que lo aprenda. El sitio web Quora es un sitio web de preguntas y respuestas. Las personas publican preguntas y responden las preguntas de otros usuarios. Los usuarios también pueden hacer preguntas a otros usuarios para obtener respuestas. En este hilo de Quora, los usuarios respondieron preguntas sobre el aprendizaje de AutoCAD, qué tan difícil es aprender AutoCAD, cómo es aprender AutoCAD y otros temas relacionados. Estas respuestas proporcionan información útil. Puede encontrar un tutorial para aprender a dibujar un cuadro, y esto lo ayudará a familiarizarse con el software y la interfaz. Dibujar con AutoCAD es mucho más fácil de lo que piensas, y algunos de estos pasos pueden haberte resultado

muy difíciles cuando comenzaste a usarlo. Una vez que haya dominado los conocimientos básicos y haya aprendido a usar todas las técnicas para crear diseños y gráficos básicos en AutoCAD, puede mejorar sus habilidades y experiencia en AutoCAD a un nuevo nivel. Los usuarios experimentados de AutoCAD recomiendan buscar y copiar dibujos de ingeniería complejos y profesionales. Otro buen consejo es unirse a las comunidades y foros de AutoCAD y preguntar cómo hacer cosas difíciles. La práctica continua, los proyectos genuinos lo ayudarán a convertirse en un usuario experimentado o incluso en un experto de AutoCAD. Como cualquier nueva habilidad, aprender CAD puede ser difícil al principio. CAD significa software de diseño asistido por computadora y puede ser complicado y confuso navegar si no tiene experiencia previa con él. Pero si está motivado para aprender y está dispuesto a dedicar tiempo y esfuerzo para comprenderlo realmente, puede valer la pena. Además de aprender a usar software como AutoCAD, también será importante practicar regularmente lo que aprenda.

link para descargar autocad 2019 link para descargar autocad 2018 link para descargar autocad 2016 link para descargar autocad gratis autocad 2020 descargar e instalar (gratis y legal) link para descargar autocad 2010 gratis descargar autocad web descargar autocad windows 7 gratis descargar simbología eléctrica normalizada autocad descargar autocad 360 gratis

Hay dos métodos para aprender a usar AutoCAD. El primer método es el aprendizaje en línea. El aprendizaje en línea es más adecuado para los estudiantes principiantes de AutoCAD. Hay muchos cursos que se basan en la facilidad de aprender a usar AutoCAD. Aprender en línea puede tomar algún tiempo para acostumbrarse, pero los resultados pueden ser impresionantes, ya que el aprendizaje en línea suele ser más conveniente que la educación tradicional. El entrenamiento también se realiza de manera estructurada, por lo que hay un comienzo y un final para el entrenamiento. Esto facilita la revisión. Además, también existe la

oportunidad de que el instructor revise su trabajo y le muestre cómo mejorar sus habilidades. Para comprender realmente cómo funciona AutoCAD, necesitará conocimientos técnicos, como haber trabajado previamente con sistemas CAD. Si no tiene experiencia técnica, entonces es necesario comprender cómo funciona CAD. Sin embargo, incluso con estas diferencias, debe **todos** tenga en cuenta los pasos básicos que debe seguir para usar y usar con éxito cualquiera de los programas. Estos son los conceptos básicos que debe conocer antes de poder usar AutoCAD con éxito para crear dibujos, y son esenciales si desea aprender a usarlo correctamente. AutoCAD es una aplicación de software que se utiliza para crear dibujos bidimensionales y modelos tridimensionales. La impresión 3D es un mercado en crecimiento que se basa en modelos digitales altamente complejos. Sin embargo, AutoCAD le brinda la tecnología para crear una variedad de modelos digitales de alta precisión. Al usar los diferentes programas de software, también puede aprender a definir diferentes capas de información en el modelo. AutoCAD no es tan difícil de aprender, pero vale la

pena pasar un tiempo para acostumbrarse a la forma en que funciona. Cuando lo use por primera vez, deberá intervenir y jugar un poco en la interfaz. Es muy diferente de otros programas y es posible que deba experimentar para descubrir cómo usar el software.

El tercero es practicar: una vez que sepa cómo usar el software y cómo funciona, puede comenzar a diseñar y mejorar sus habilidades. Si encuentra que el software es difícil de aprender, probablemente debería encontrar a alguien que pueda ayudarlo. Si no puede encontrar a nadie que lo ayude, busque en la Web tutoriales gratuitos o económicos, o únase a las comunidades en línea gratuitas. Muchos recursos útiles están disponibles en forma de videos, artículos y publicaciones de blog. También puede encontrar muchos libros que son invaluables. Existen **10000** más o menos horas de tutoriales en vídeo disponibles en YouTube. Es fácil encontrar tutoriales rápidos en video sobre lo que desea saber, pero a veces puede ser difícil encontrar tutoriales de software detallados. Sin embargo, muchos de

estos videos son muy detallados y, por lo general, detallan muchos aspectos de la programación y AutoCAD. AutoCAD incluye muchas partes que deben usarse juntas para dibujar dibujos realistas. Si no está seguro de cuánto necesita aprender antes de poder dar los siguientes pasos en el aprendizaje de AutoCAD, puede usar tutoriales en línea simplificados para obtener más información. El primer paso es aprender a abrir sus dibujos y navegar por el software moviéndose por la pantalla. Después de eso, puede comenzar a aprender más sobre los componentes de AutoCAD. Aprende a editar tus dibujos e imprimirlos después de aprender a diseñarlos en la computadora. Muchos programas pueden ayudarlo a aprender a trabajar con AutoCAD, pero no todas las empresas utilizan un programa de aprendizaje similar. Si planea aprender los conceptos básicos de AutoCAD, algunas preguntas básicas para hacer sobre un programa que está considerando incluyen:

- ¿Puedo ver mis dibujos antes de finalizarlos?
- ¿Hay un cuestionario para saber si estoy aprendiendo?
- ¿Cuánto tiempo lleva enseñarle a alguien a usar este programa?

[https://techplanet.today/post/descargar-autocad-2014-gratis-en-espanol](https://techplanet.today/post/descargar-autocad-2014-gratis-en-espanol-para-windows-7-32-bits-high-quality) [-para-windows-7-32-bits-high-quality](https://techplanet.today/post/descargar-autocad-2014-gratis-en-espanol-para-windows-7-32-bits-high-quality)

**7. ¿Debo tomar una clase introductoria si nunca antes he usado AutoCAD, o simplemente debo aprender haciendo?** Hay dos tipos de clases que son populares. La primera es una clase guiada o tutorial que le brinda instrucciones paso a paso sobre cómo usar el software. Estas clases están disponibles a través de colegios y universidades. Por lo general, ofrecen desde unas pocas horas hasta varias semanas de tiempo de clase. Estas clases pueden ayudarlo a ponerse al día con el software rápidamente. Pero, solo te presentan lo básico. **4. ¿La capacitación proporcionada con el nuevo AutoCAD está cubierta por la garantía? ¿O eso agrega más de lo necesario para el aprendizaje real del producto?** Sé que mi pregunta será más larga que esto, pero ¿qué es exactamente lo que quiero cubrir? **5. ¿Por dónde empiezo? Solía tomar clases y aprendimos algunos de los comandos básicos... ¿será eso suficiente? Mi instructor está muy ocupado y no he podido obtener ayuda de él cuando la he necesitado.**

**He estado luchando para seguir algunos de los videos que he encontrado en Internet. He estado revisando los tutoriales en Internet y realmente no me están llevando a ninguna parte.** Este es un problema común que experimentan muchos estudiantes cuando aprenden un nuevo paquete de software como AutoCAD. Encuentran los tutoriales confusos y no muy útiles y pasarán mucho tiempo persiguiendo comandos "fantasmas" que realmente no les ayudan mucho. No podrá aprenderlo todo de una vez y hay mucho "ensayo y error". **6. ¿Cuánto tiempo puedo esperar invertir para aprender?** No estoy seguro de poder esperar las 30-40 horas más o menos, parece que tendrás que invertir para aprender AutoCAD. Prefiero pasar ese tiempo trabajando en otros proyectos. Sin embargo, es posible que no encuentre el tiempo para dedicarlo si es un empleado de una empresa que tiene restricciones estrictas de tiempo sobre cuándo puede usarlo. Es algo que puede que tenga que hacer en su propio tiempo para compensar su situación.

Finalmente, desea aprender el procedimiento y poder usar AutoCAD con la ayuda de un instructor profesional que pueda ayudarlo a resolver cualquier problema que encuentre. Si practica y se toma el tiempo para dominar CAD, tendrá las habilidades y los conocimientos necesarios para usar AutoCAD con éxito. No olvide hacer preguntas al instructor. Cuanto más puedas pedir, mejor. Incluso si no lo sabe todo al principio, use herramientas, técnicas y recursos de aprendizaje para mejorar cada día. AutoCAD es una gran inversión que llevará tiempo y mucho esfuerzo para comenzar. Dedique tiempo a aprender todo sobre AutoCAD para que pueda aprovechar al máximo este poderoso programa. Cuando se sienta cómodo, comience a dedicar tiempo a usar el software y realmente llévelo al siguiente nivel. Hay muchos enfoques diferentes para aprender AutoCAD. Estos diferentes enfoques se analizan más adelante en este artículo y también se pueden usar individualmente o en cualquier combinación. Los tres métodos principales, que se describen a continuación, son tomar un curso en línea, asistir a un taller de fin de semana o trabajar con un capacitador. AutoCAD está diseñado para ser

flexible, pero esa flexibilidad también puede resultar intimidante. Las herramientas disponibles en el menú CAD son algunas de las más poderosas pero también las más complejas. Para crear características como la que se muestra a la izquierda, necesita usar muchas herramientas. Cuando está aprendiendo AutoCAD por primera vez, puede ser difícil recordar lo que hace cada herramienta, pero para eso están los tutoriales en línea. Una plantilla es un archivo que se utiliza para ayudar a dibujar objetos de cierta manera. por ejemplo, un *Borrar* La plantilla se utiliza para guiar al usuario sobre cómo borrar partes del dibujo. Cuando se guarda un dibujo con una plantilla, la plantilla se guarda con ella. A continuación, puede utilizarlo para crear dibujos. Estas plantillas son muy útiles cuando sabe que su dibujo se volverá a utilizar con frecuencia.Por ejemplo, puede crear una plantilla de dibujo que contenga variables comunes como factores de escala, dimensiones personalizadas y configuración de página, que puede usar para dibujar rápidamente muchos dibujos. Los beneficios son que utilizará menos herramientas para dibujar objetos similares.

También pasará menos tiempo creando el dibujo, ya que el dibujo se puede crear utilizando la plantilla.

<https://alexander-hennige.de/wp-content/uploads/2022/12/makglen.pdf> [http://www.ateropedia.org/wp-content/uploads/2022/12/AutoCAD-Clave](http://www.ateropedia.org/wp-content/uploads/2022/12/AutoCAD-Clave-de-activacin-Clave-de-licencia-64-Bits-2022.pdf) [-de-activacin-Clave-de-licencia-64-Bits-2022.pdf](http://www.ateropedia.org/wp-content/uploads/2022/12/AutoCAD-Clave-de-activacin-Clave-de-licencia-64-Bits-2022.pdf) <https://go2flyfishing.com/wp-content/uploads/balqui.pdf> [https://livehealthynews.com/wp-content/uploads/2022/12/AutoCAD-Cdi](https://livehealthynews.com/wp-content/uploads/2022/12/AutoCAD-Cdigo-de-licencia-y-Keygen-Clave-de-licencia-gratuita-nuevo-2023-En-Espaol.pdf) [go-de-licencia-y-Keygen-Clave-de-licencia-gratuita-nuevo-2023-En-](https://livehealthynews.com/wp-content/uploads/2022/12/AutoCAD-Cdigo-de-licencia-y-Keygen-Clave-de-licencia-gratuita-nuevo-2023-En-Espaol.pdf)[Espaol.pdf](https://livehealthynews.com/wp-content/uploads/2022/12/AutoCAD-Cdigo-de-licencia-y-Keygen-Clave-de-licencia-gratuita-nuevo-2023-En-Espaol.pdf) <http://sultan-groups.com/?p=656> [http://moonreaderman.com/descargar-autocad-2018-22-0-agrietado-ma](http://moonreaderman.com/descargar-autocad-2018-22-0-agrietado-macwin-2022-en-espanol/) [cwin-2022-en-espanol/](http://moonreaderman.com/descargar-autocad-2018-22-0-agrietado-macwin-2022-en-espanol/) <https://www.ibjf.at/wp-content/uploads/2022/12/sansbern.pdf> <http://www.sansagenceimmo.fr/wp-content/uploads/2022/12/kafnek.pdf> [https://ariran.ir/wp-content/uploads/2022/12/AutoCAD-Descarga-gratis-](https://ariran.ir/wp-content/uploads/2022/12/AutoCAD-Descarga-gratis-Keygen-Torrent-Cdigo-de-activacin-For-PC-3264bit-versin-final-2.pdf)[Keygen-Torrent-Cdigo-de-activacin-For-PC-3264bit-versin-final-2.pdf](https://ariran.ir/wp-content/uploads/2022/12/AutoCAD-Descarga-gratis-Keygen-Torrent-Cdigo-de-activacin-For-PC-3264bit-versin-final-2.pdf) <https://impic.ie/wp-content/uploads/2022/12/vinbab.pdf>

## Mejor Mac

- Mactest: ¿Cómo es la realidad?
- Qué es AutoCAD y por qué se utiliza en su vehículo automotor favorito
- Tutoriales para AutoCAD
- ¿Qué es AutoCAD?
- Cómo abrir AutoCAD

Algunas personas aprenden mejor si el instructor usa aplicaciones de software para guiarlos a través de un procedimiento. Por ejemplo,

Autodesk nos brinda la posibilidad de hacer esto con tutoriales en video. ¿Qué personas aprenden mejor con libros, videos, software o instrucción en vivo? La respuesta depende del individuo. Por lo que vale, hay muchos libros de AutoCAD que serían útiles para aprender AutoCAD. Sin embargo, si desea aprender a usar AutoCAD por su cuenta, le sugerimos lo siguiente:

- 1. **comienzo** con un texto confiable o un libro de instrucciones de audio para orientarse. El paquete de capacitación de Autodesk de tres días puede ser divertido, informativo e instructivo y valdrá la pena.
- 2. **Trabajar** a través de una serie de ejercicios que están diseñados para guiarlo a través de los procedimientos típicos de AutoCAD.
- 3. **Obrar recíprocamente** con otros usuarios de la comunidad de Autodesk.
- 4. **Construir** tu propio conocimiento. Complemente su aprendizaje en Autodesk Training Community, aproveche los recursos e interactúe con sus compañeros en los foros de debate.

La forma más común de aprender a usar AutoCAD es asistir a una clase acreditada. Estos programas suelen ofrecer un curso de una semana que enseñará a los estudiantes los fundamentos del uso del software. El costo de estas clases suele oscilar entre \$ 200 y \$ 750 para un conjunto básico de habilidades de AutoCAD. Sin embargo, estos cursos incluyen todas las herramientas y técnicas que son cruciales para el trabajo de dibujo y diseño. Las clases de habilidades de AutoCAD a menudo incluyen cursos intensivos en temas como contornos, dibujo, dimensionamiento, dibujo 2D, modelado sólido 3D, tecnología BIM, Revit y más.

## **4. ¿Hay tutoriales en línea y otros recursos disponibles para comenzar rápidamente?** Puedo

registrarme en sitios de capacitación como Udemy o Coursera y, con una inversión de tiempo de horas en lugar de días, aprender los conceptos básicos de AutoCAD. Es muy frustrante aprender AutoCAD cuando necesitas una solución rápida, o una solución que no requiera esfuerzo, si es posible. **5. ¿Tendré que aprender desde el principio y dominar los comandos clave, o tengo la opción de saltar a la mitad de un programa y aprender lo que quiera?** Una comprensión básica del ABC de AutoCAD es útil para los principiantes, por lo que no se ven obligados a saltar a la mitad de un programa y aprender.

A menudo, es útil para los principiantes ver los tutoriales que reciben cuando usan cualquier software por primera vez, y esto es aún mejor si hay una opción para cargar su proyecto y obtener comentarios de usuarios experimentados. También es útil escuchar a un mentor explicar un concepto del software en un foro en vivo como el **Foros de respuestas de AutoCAD**. AutoCAD se ha utilizado durante más de 30 años en industrias como la arquitectura, la ingeniería y la construcción. Y a medida que el software se vuelve más y más

complejo, AutoCAD se ha convertido en una habilidad de software requerida para los profesionales. Para aprender a usar AutoCAD, siga los pasos básicos a continuación y estará listo y funcionando en muy poco tiempo. La mejor manera de aprender AutoCAD es tomar una clase o encontrar un tutor que lo ayude a aprender los conceptos básicos. Hay muchas excelentes opciones disponibles. También hay muchos tutoriales gratuitos en línea, por lo que no tendrás que gastar una fortuna. Solo tienes que decidir cuál es el adecuado para ti. Puede descargar la versión de prueba de AutoCAD y comenzar a trabajar de inmediato. La versión de prueba gratuita ofrece un área de dibujo y una ventana sin ventana 3D. Para evitar complicaciones, sería recomendable aprender AutoCAD antes de usar el conjunto de herramientas 3D.

Una vez que tenga la idea básica detrás del dibujo, el resto es pan comido. Puede abrir el software y comenzar sin gastar dinero. AutoCAD es un software básico que se puede utilizar para muchos

tipos de diseño. Solo tenga en cuenta que no todas las funciones son perfectas para todos los diseños. Compré una copia de la versión más reciente de AutoCAD durante los últimos cinco años y también he tenido una versión de AutoCAD durante los últimos ocho años. Me gusta estar más organizado y he comenzado una carpeta en el escritorio que tiene varias subcarpetas. Usualmente llamo a estas carpetas por tema como--**herramientas, características, comandos, programas de dibujo, archivo, mejores prácticas**. Cada carpeta normalmente tiene un título descriptivo y yo uso etiquetas. Esto me ayuda a realizar un seguimiento de lo que he descargado. Hace unos años descargué una licencia que te permite descargar el software CAD durante un año. He descargado el software anualmente en mi computadora. Este año, he decidido reinstalar el software en una nueva partición como preparación para la próxima versión del software. Para crear un dibujo, debe cargar el dibujo adecuado en AutoCAD. Esto no sucede automáticamente. Con los archivos predeterminados, si puede abrir su archivo, puede arrastrarlo a su dibujo. Para arrastrar desde el

escritorio, inicie la ventana Mi PC y seleccione su escritorio. Arrastra tu archivo a la ventana de dibujo. Para abrir el dibujo desde la web, haga clic en *Abrir en la web*. ¡Sí! De hecho, la mayoría de las interfaces web de AutoCAD están diseñadas para usarse con el tacto. Si necesita insertar una nueva forma o seleccionar un nuevo dibujo, el sistema proporciona, entre otras cosas, una forma de sostener el dibujo en la mano. Las herramientas "zoom" y "pan" están diseñadas específicamente para usarse con la mano, de modo que pueda dibujar con una sola mano. Puedes utilizar la herramienta "insertar dibujo" que tienes en la mano. De hecho, también puedes usarlo para dibujar.Su tableta puede ser una tableta con pantalla táctil o sensible a la presión, como una Wacom® Cintiq® 24HD Touch. Para obtener más información sobre el uso de tabletas táctiles, consulte \"¿Por qué debo usar una tableta en lugar de un CAD?\"